Jei jūs esate **laivo savininkas** ir laivas **jūsų vardu užregistruotas Lietuvos Respublikos vidaus vandenų laivų registre**, laive planuojamą naudoti nešiojamą radijo ryšio stotį (didžiausia leisitina galia 5 W) galite naudoti, prieš tai užregistravę ją Ryšių reguliavimo tarnybos laivų stočių registravimo sistemoje.

Registracija galima tik elektroniniu būdu su elektroninėmis identifikavimo priemonėmis.

Registracijos eiga:

1. Įeikite į RRT ryšių valdymo informacinę sistemą [https://sms.rrt.lt](https://sms.rrt.lt/) ir spauskite **Jungtis per e-Valdžios portalą**:

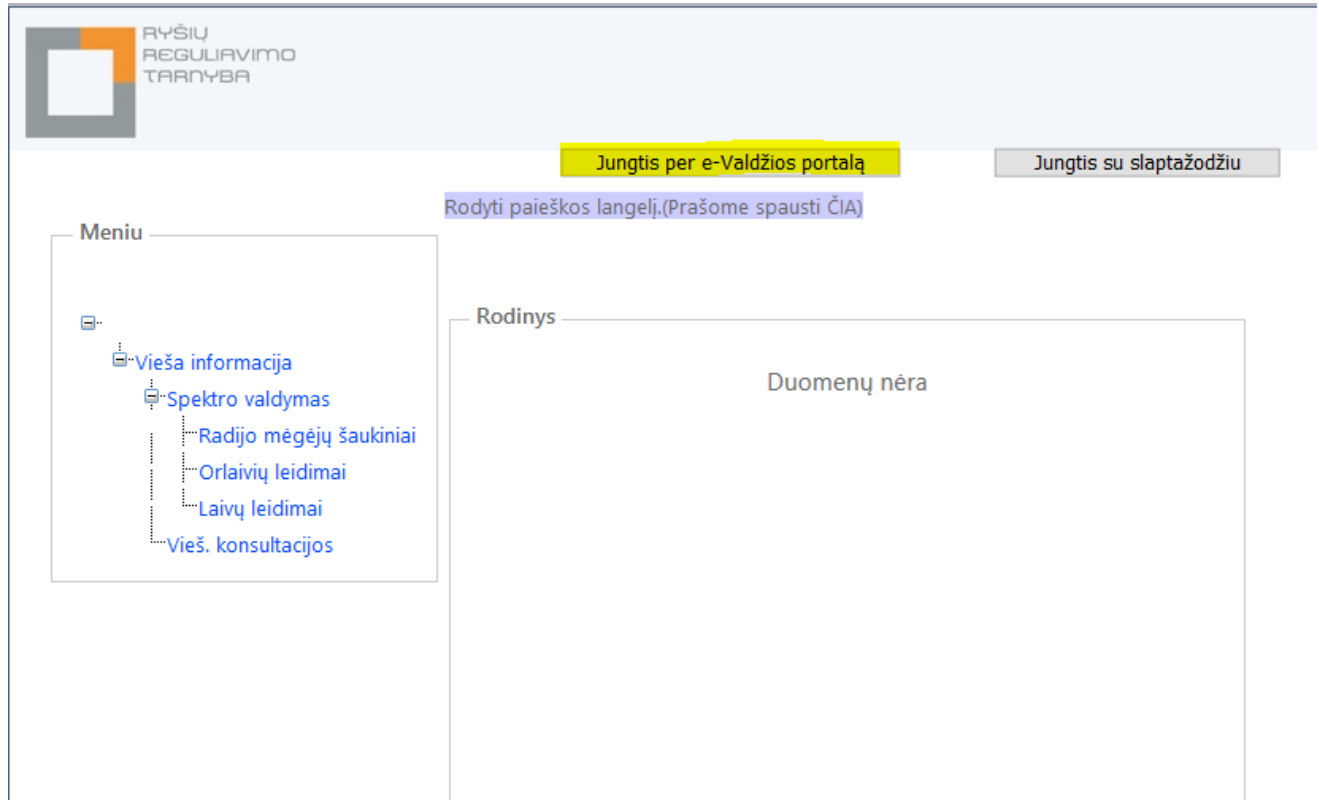

2. Identifikuokite save, spausdami **Gyventojas** arba **Verslo subjektas**:

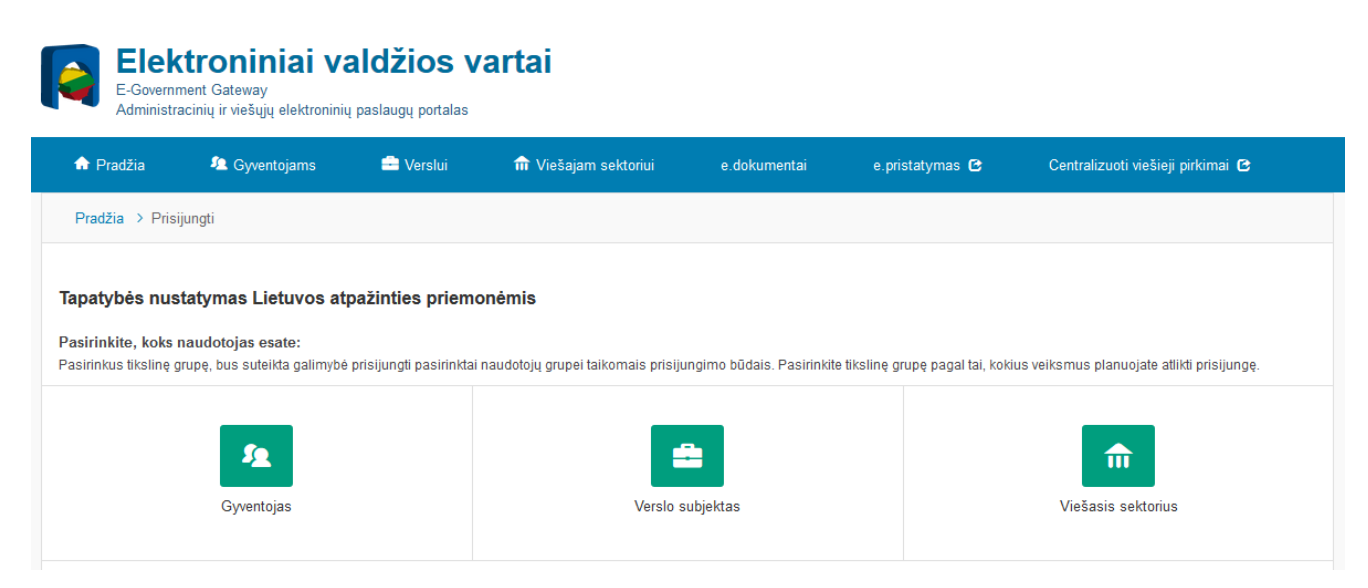

3. Pasirinkite jums tinkamą identifikavimo būdą:

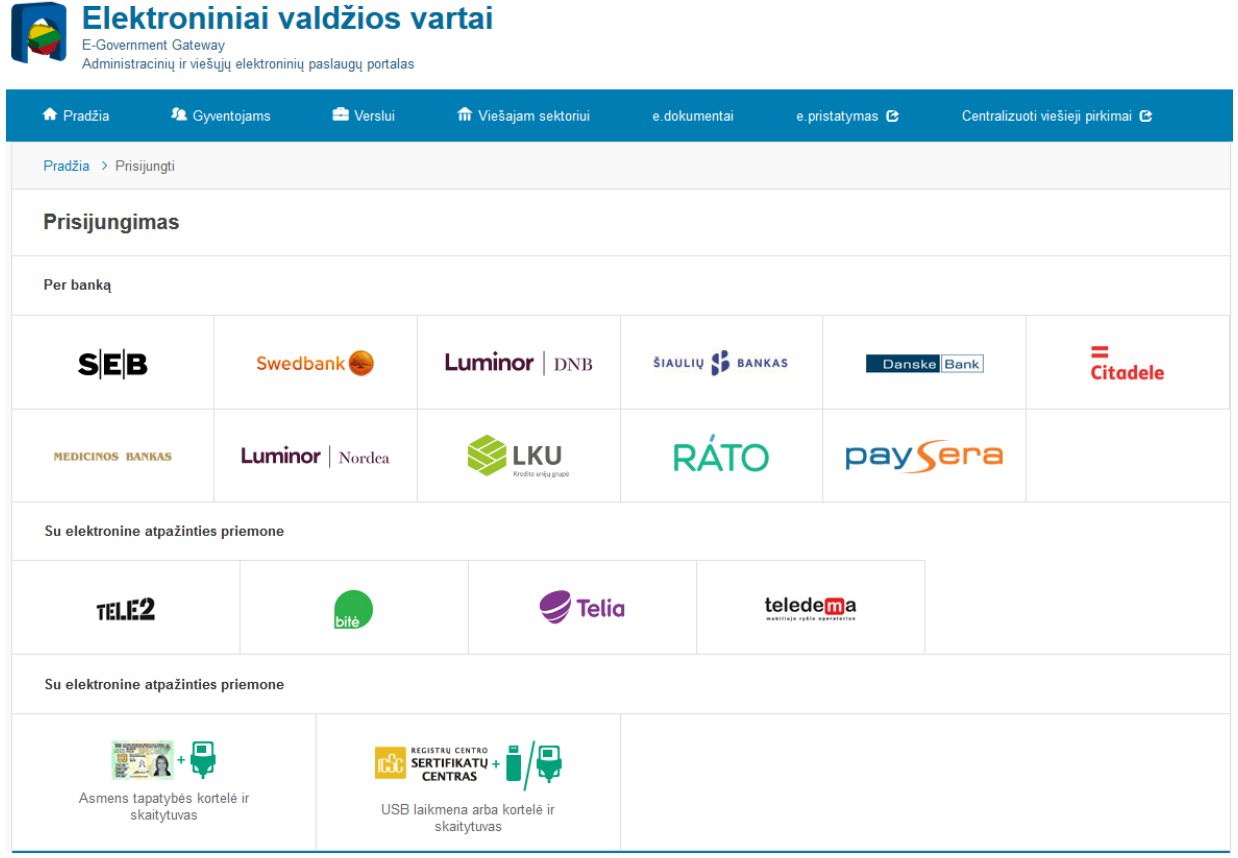

4. Junkitės prie elektroninių valdžios vartų:

Elektroniniai valdžios vartai Viešųjų elektroninių paslaugų portalas suteikia galimybę fiziniams asmenims gauti valstybinių institucijų ir savivaldybių elektronines paslaugas per interneto banką.

5. Spauskite **Patvirtinti,** taip patvirtindami, kad prisijungimo duomenys teisingi:

Prisijungti

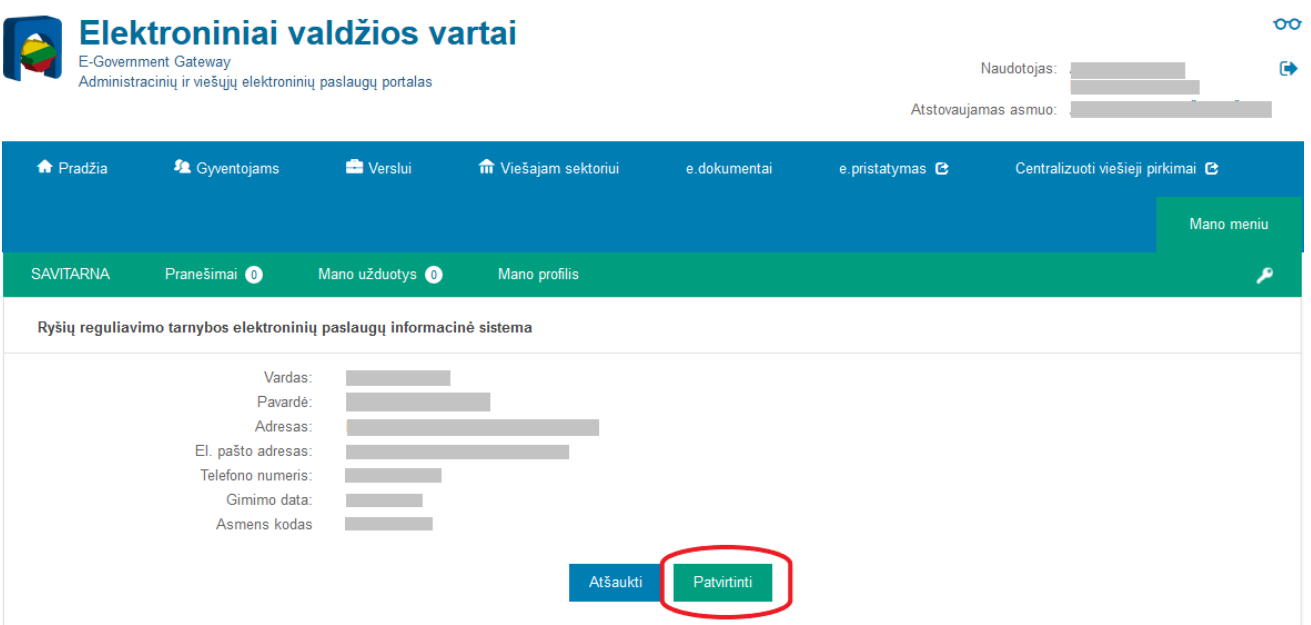

## 6. Spauskite **Laivo stotys iki 5 W**:

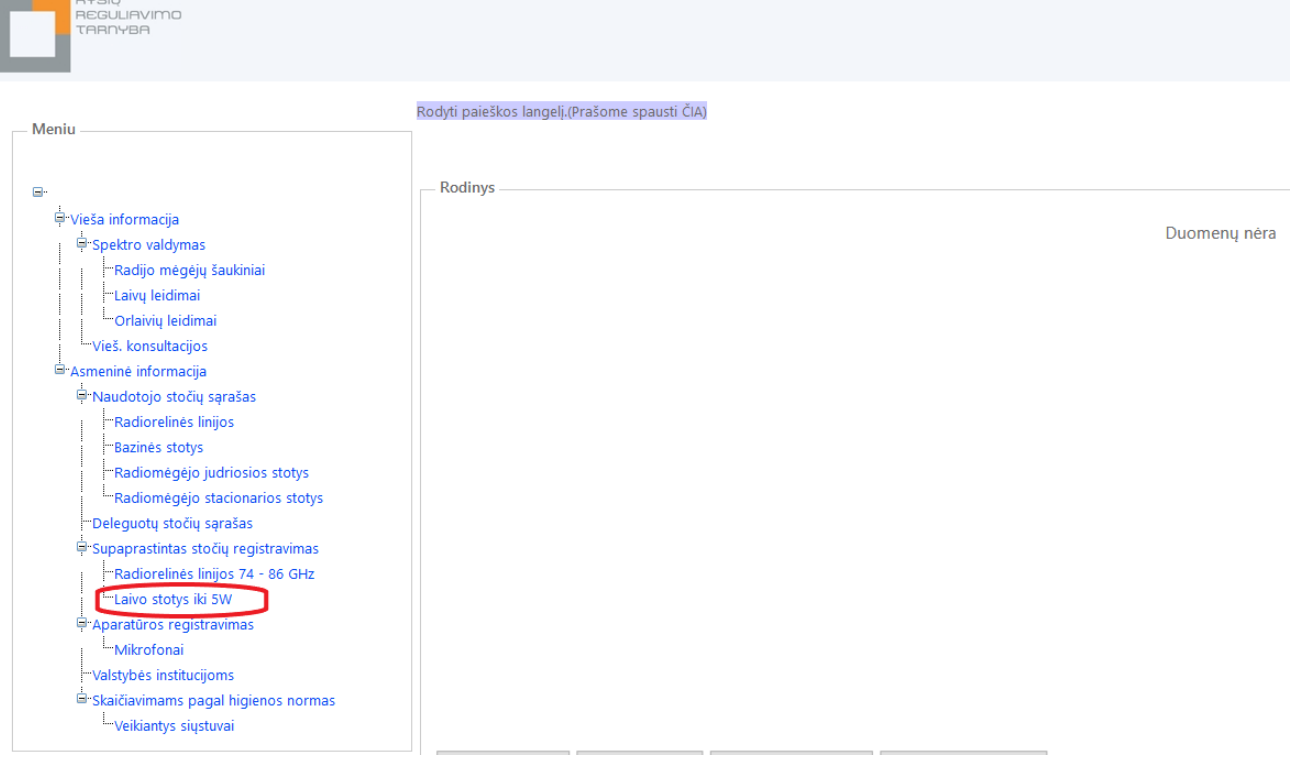

## 7. Spauskite **Sukurti naują įrašą**:

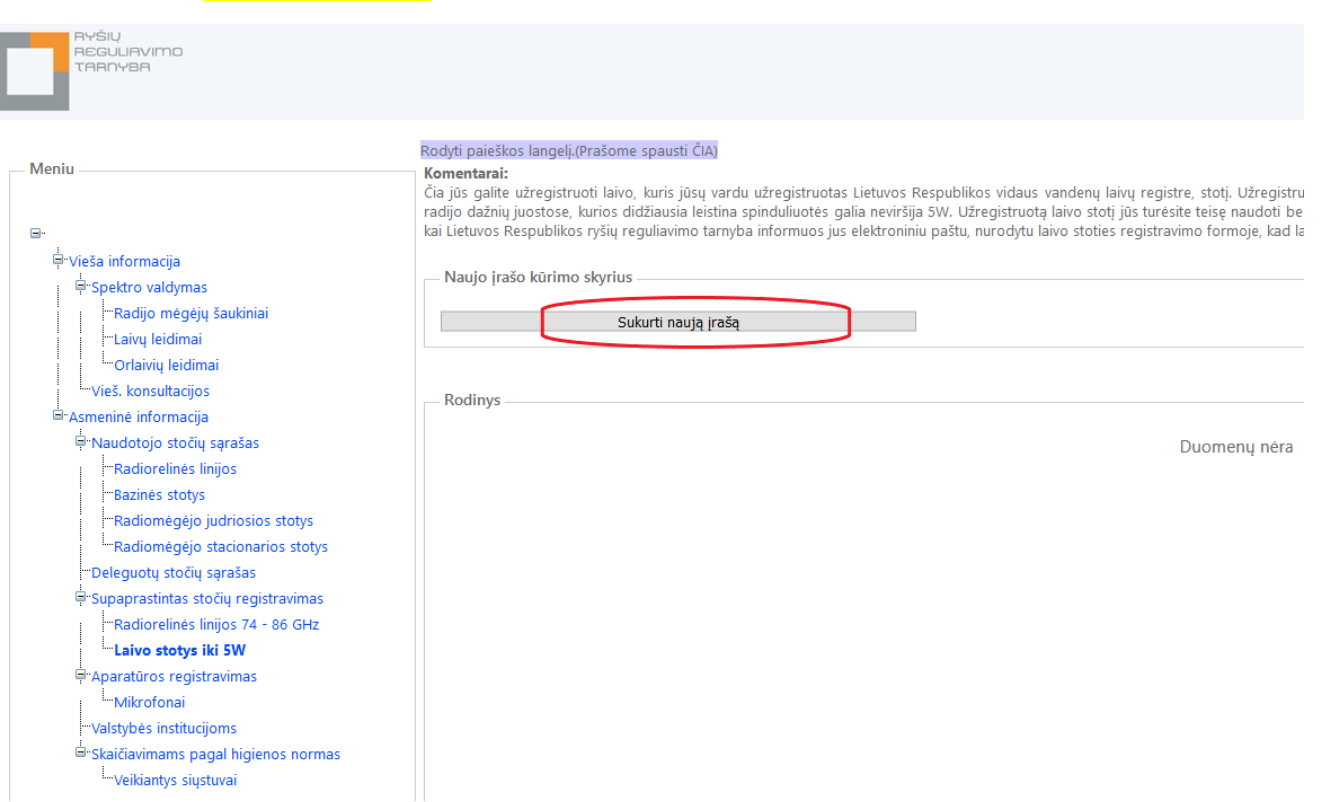

8. Užpildykite lentelę ir spauskite **Gerai**:

(Jei jūsų laivas vidaus vandenų laivų registre užregistruotas be pavadinimo, langelio "Laivo pavadinimas" pildyti nereikia. Visus kitus langelius užpildyti būtina.)

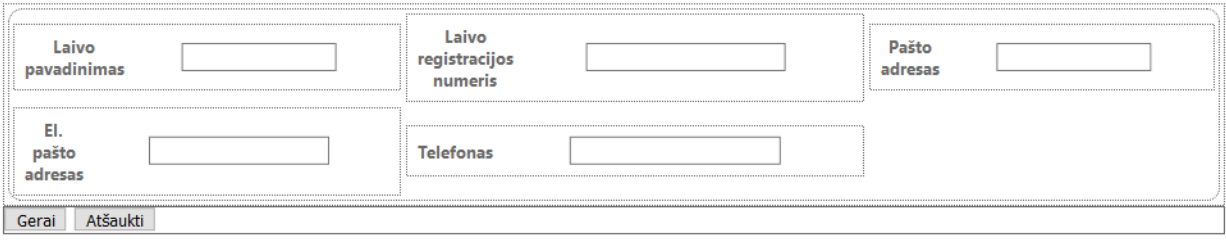

9. Laukite iš Ryšių reguliavimo tarnybos patvirtinimo registravimo formoje nurodytu el. pašto adresu, kad jūsų laivo stotis sėkmingai užregistruota.